## **Árvore de classificação de Despesas**

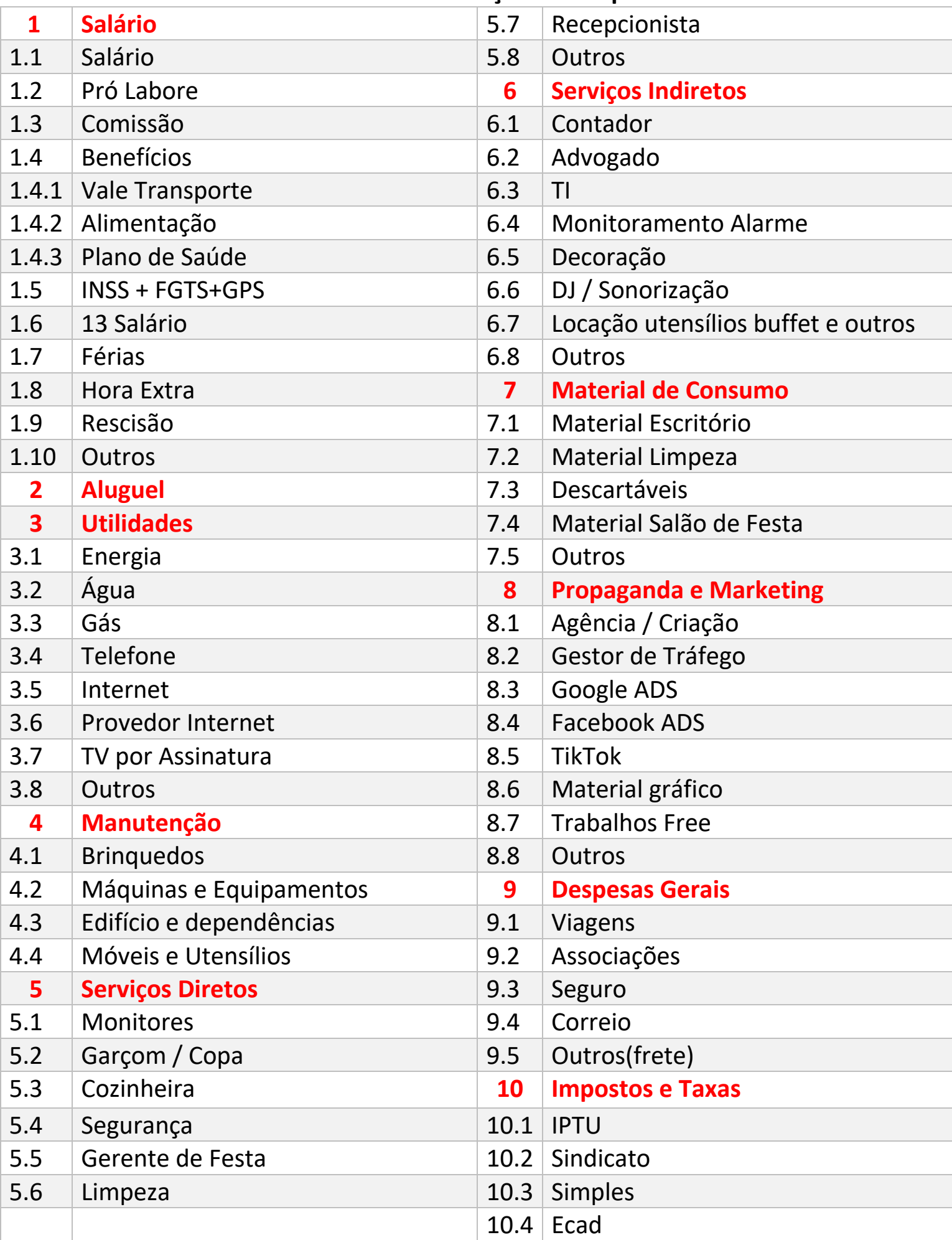

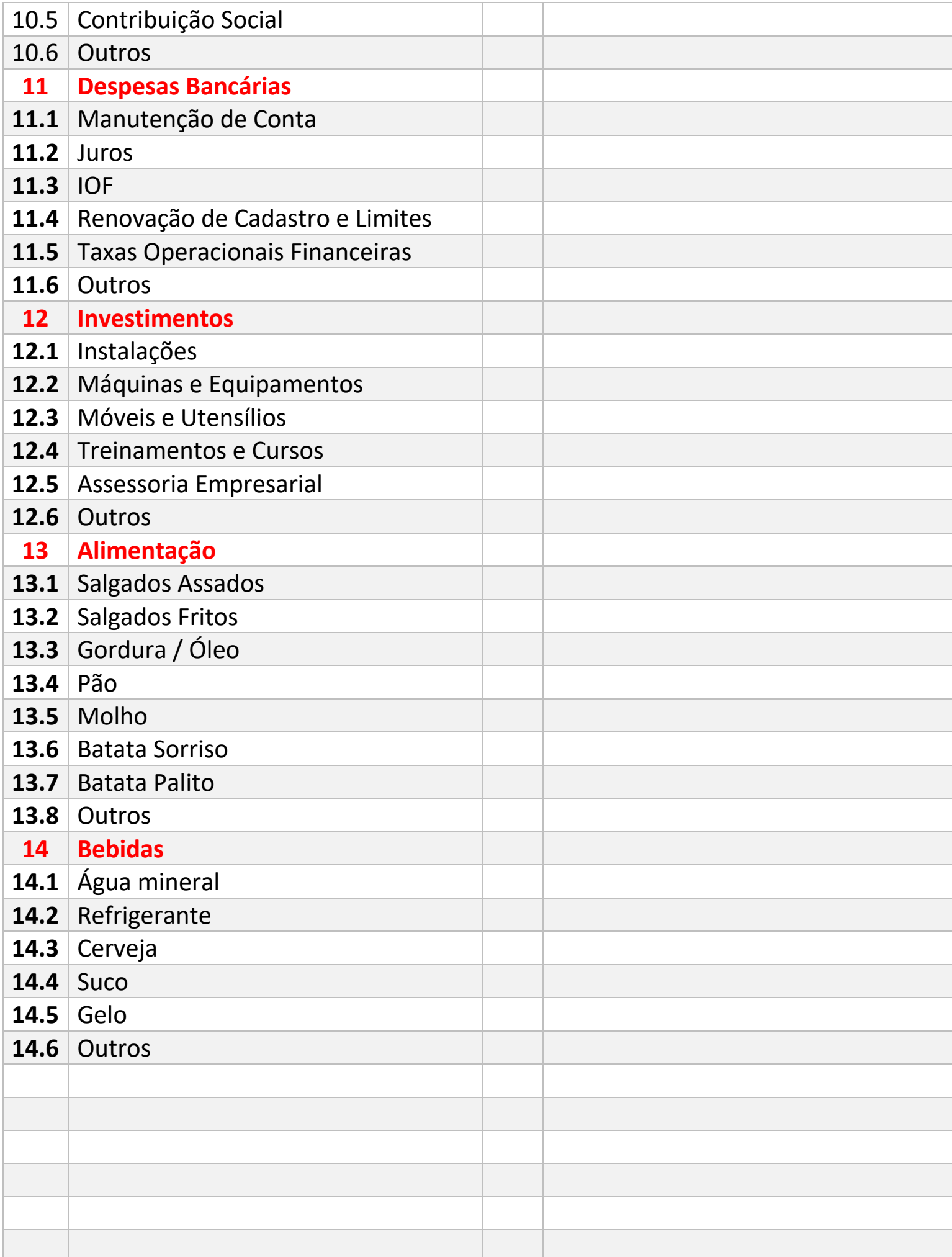

Você pode por exemplo aumentar a classificação para deixar discriminado de forma mais específica os seus gastos, por exemplo:

- No item 3, temos o item 3.4 que poderia muito bem ter o item 3.4.1 sendo Celular. O bom é que você tenha um programa ou um arquivo em excell que faça isso para você e quando você queira um relatório das despesas por item "PAI"(os itens em vermelho) você consiga, e se precisar abrir esses valores para ver onde está sendo gasto em cada sub item você consiga também.

Ou também você pode necessitar incluir algum item de despesa específico, mas a ideia é que você tenha algo para se basear e nortear a sua administração.

## **Mas por que é importante identificar e classificar corretamente os custos?**

É essencial para que o gestor possa fazer uma análise dos custos de forma completa.

- 1. Ela fornece informações sobre os gastos do negócio;
- 2. As informações mapeadas adequadamente diminuem os riscos de erros nas despesas;
- 3. Pode-se visualizar os gastos de maneira mais clara e melhorar o controle de custo
- 4. A tomada de decisão embasada pelas informações se torna mais assertiva e possível de acontecer em tempo real;
- 5. Há melhora na precificação dos produtos e serviços comercializados;
- 6. Aumenta-se a competitividade da empresa no mercado;
- 7. Tem-se um significativo aumento da lucratividade;
- 8. Pode-se desenvolver um melhor planejamento orçamentário;
- 9. Os direcionamentos de investimentos são mais assertivos.

Essas são as principais razões do porquê é importante identificar e classificar corretamente os custos. Quer dizer que essa definição ajuda - e muito! - na consolidação e expansão do seu negócio, além de oferecer maior potencial para crescimento.